# **[Księgowość](https://pomoc.comarch.pl/optima/pl/2023_5/index.php/dokumentacja/ksiegowosc-3/)**

Więcej filmów instruktażowych z tej tematyki znajduje się na naszym kanale na [Youtube.](https://www.youtube.com/watch?v=gjCm8luYppI&list=PLDF75F3619286DDC6)

## **Księga handlowa**

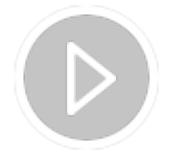

**Wprowadzenie nowego okresu obrachunkowego**

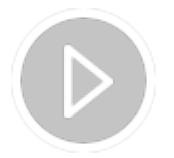

**Inicjalizacja bilansu otwarcia**

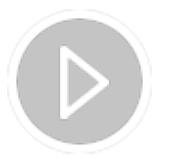

**Powiązanie planu kont z zestawieniami księgowymi**

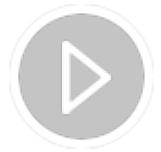

**Grupy kont**

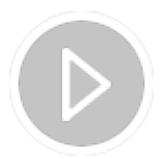

#### **Predekretacja**

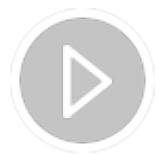

**Rozrachunki. Różnice kursowe. Dokument kompensaty**

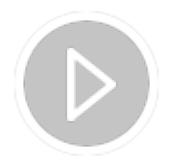

**Zmiany w rozrachunkach na kontach księgowych**

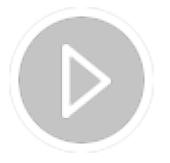

**Rozbudowany mechanizm księgowań okresowych**

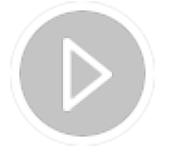

**Tworzenie schematu księgowego**

**Księga podatkowa**

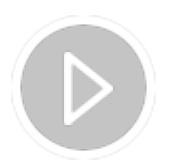

#### **Bezpośrednie zapisy do KPiR**

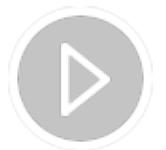

**Księgowanie Rejestru VAT do Księgi Podatkowej**

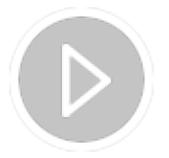

**Renumeracja zapisów w Księdze Podatkowej**

### **Deklaracje**

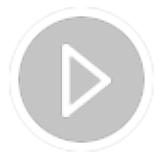

**CIT-8 z załącznikami**

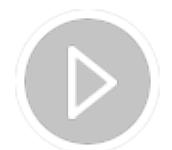

#### **VAT-8**

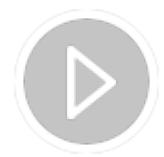

#### **PIT 36 z załącznikami**

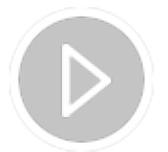

**Zmienne udziały właściciela**

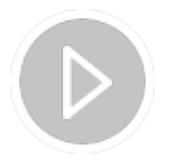

**Wiele działalności wspólnika**

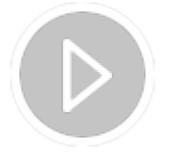

**Ulga na złe długi**

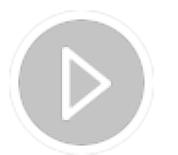

**Miesięczne zawiadomienie VAT-ZD do deklaracji VAT-7K**

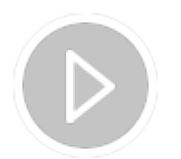

**Filtry i raporty ułatwiające wyszukiwanie dokumentów zakwalifikowanych do korekty podatku VAT oraz podatku dochodowego**

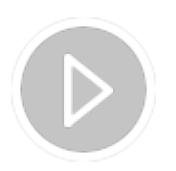

**Ulga za złe długi w podatku dochodowym**

**Metoda kasowa**

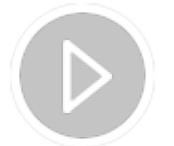

**Metoda kasowa**

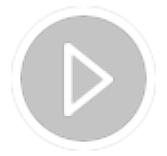

**Metoda kasowa od strony kupującego**

**Rejestry VAT**

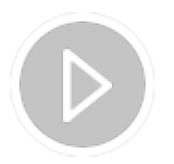

**Odwrotne obciążenie**

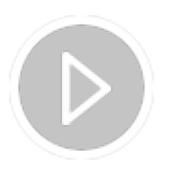

**Rejestr VAT. 50% odliczenie VAT**

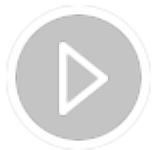

**Wewnątrzwspólnotowe nabycie towarów**

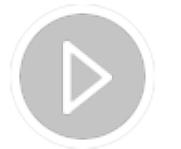

**Kontrola duplikacji**

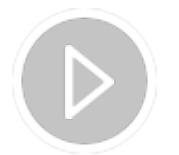

**Dodawanie i księgowanie faktur w Comarch ERP Optima z użyciem OCR**

## **Opis analityczny**

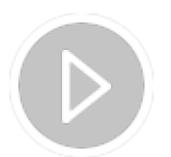

**Opis analityczny**

**Środki trwałe**

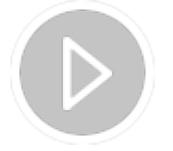

**Nowa Klasyfikacja Środków Trwałych**

**Zawieszenie amortyzacji**

**Przenoszenie Środków Trwałych, dokumentów środków trwałych i wyposażenie pomiędzy firmami**

# **[Płace i Kadry](https://pomoc.comarch.pl/optima/pl/2023_5/index.php/dokumentacja/place-i-kadry-3/)**

Więcej filmów instruktażowych z tej tematyki znajduje się na naszym kanale na [Youtube.](https://www.youtube.com/watch?v=eLTU4QQ-qmE&list=PL44EF0706A3AE6BE4)

# **Kadry**

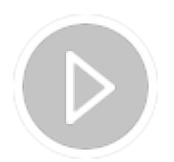

**Pracownicze Plany Kapitałowe**

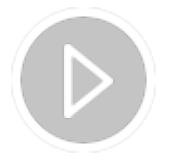

**Ergonomia na formularzu danych kadrowych**

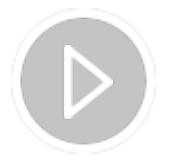

**Kontrola limitu zasiłku opiekuńczego**

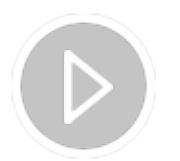

**Indywidualny rachunek składkowy ZUS**

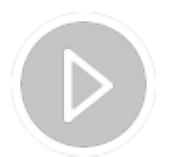

**Szybka edycja dni w kalendarzach**

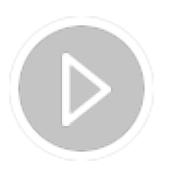

**Dodanie wydruku Umowa zlecenie**

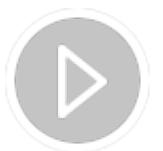

**Samozatrudnienie w Comarch HRM**

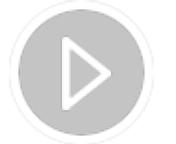

**Pracownicy tymczasowi (Płace i Kadry Plus)**

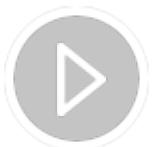

**Raport roczny IMIR**

**Automatyczne ustawienie dat u pracowników powyżej 50 lat**

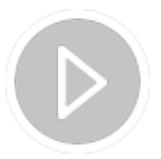

#### **Naliczenie deklaracji PIT-11**

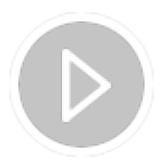

**Wysyłanie deklaracji PIT-11**

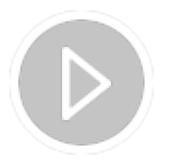

**Definiowanie kalendarza Standard**

**Dodanie pracownika na kolejny etat (Płace i Kadry Plus)**

**Eksport umów cywilnoprawnych do arkusza MS Excel**

**Filtrowanie listy pracowników wg opisu pracownika**

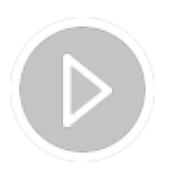

#### **Odnotowanie nieobecności na część dnia**

**Przedłużenie z pracownikiem umowy o pracę**

**Przeniesienie do archiwum pracownika**

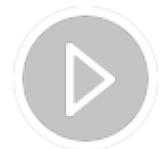

**Ewidencja czasu pracy – rodzaje dni wolnych**

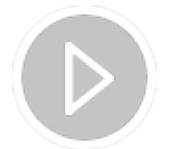

**Blokada edycji czasu pracy po naliczeniu wypłaty**

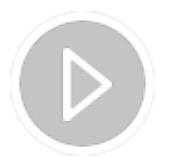

#### **Elektroniczna teczka pracownika**

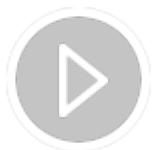

**Aktualizacja danych pracownika**

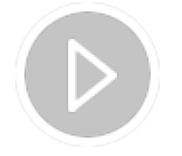

**Definiowanie kalendarza dla pracownika niepełnosprawnego**

#### **Płace**

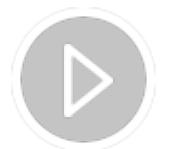

**Rozliczanie dodatków i zasiłków w wypłatach umów cywilnoprawnych**

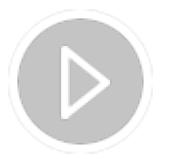

**Archiwizacja wypłat**

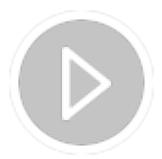

#### **Zerowe ZUS RCA/ZUS RZA dla zleceniobiorców**

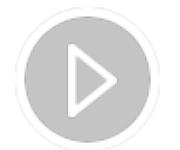

**50% koszty uzyskania przychodu dla pracowników etatowych**

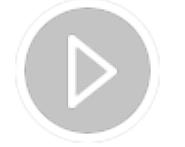

**Dodanie elementu wypłaty**

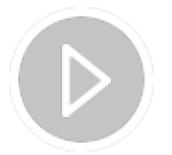

**Naliczanie wypłaty**

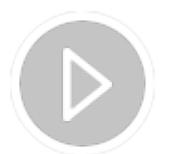

**Udzielanie zaliczki do wynagrodzenia**

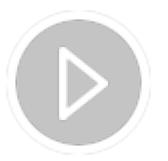

**Udzielenie pożyczki z PKZP**

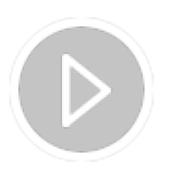

**Udzielanie pożyczek uzupełniających w PKZP**

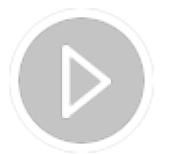

**Seryjna wypłata dodatku**

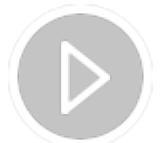

**Eksport przelewów do pliku**

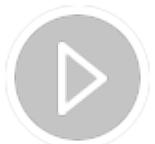

**Ewidencja zajęć komorniczych**

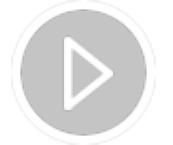

**Powiązanie dodatku z wybraną listą płac**

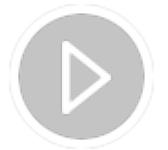

**Automatyczne naliczanie ekwiwalentu w ostatniej wypłacie**

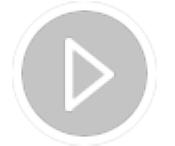

**Tworzenie deklaracji ZUS DRA**

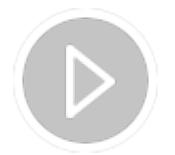

**Deklaracja ZUS ZWUA**

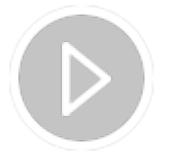

**Deklaracja ZUS ZSWA**

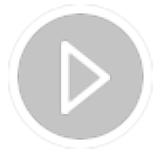

**Wypłata umowy zlecenie**

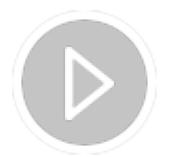

**Definicja schematu płatności**

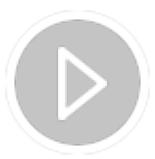

**Definiowanie elementu wypłaty będącego potrąceniem netto**

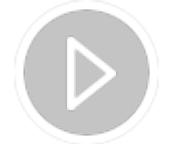

**Numeracja list płac**

#### **Comarch HRM**

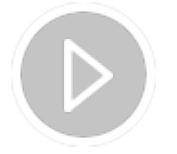

**Comarch HRM w modelu usługowym**

# **[Handel z magazynem](https://pomoc.comarch.pl/optima/pl/2023_5/index.php/dokumentacja/handel/)**

Więcej filmów instruktażowych z tej tematyki znajduje się na naszym kanale na [Youtube.](https://www.youtube.com/watch?v=Wf0cSt9uCIM&list=PL42B7FED563A2FDC7)

#### **Handel**

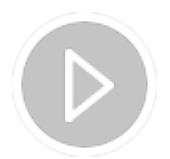

#### **Autonumeracja kodów towarów**

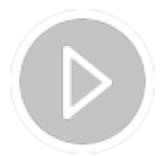

**Schemat numeracji faktur**

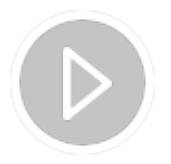

**Faktura sprzedaży płatna gotówką**

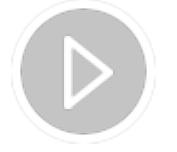

**Faktura sprzedaży płatna przelewem**

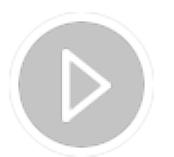

**Faktury zaliczkowe**

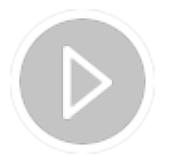

**Korekty zbiorcze rabatowe**

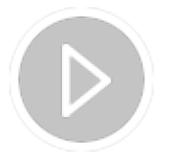

#### **MPP - Mechanizm podzielonej płatności**

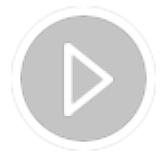

**Cena z czterema miejscami po przecinku**

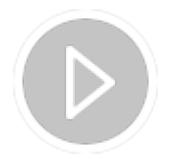

**Usługi złożone**

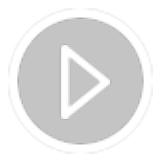

**Zestawy promocyjne**

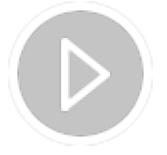

**Wiele kodów EAN dla towarów**

**Ewidencja kosztów dodatkowych przy zakupie towaru, SAD**

#### **Inwentaryzacja**

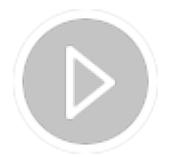

**SENT - monitorowanie przewozu towarów wrażliwych**

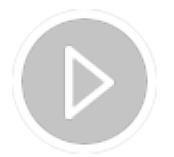

**Współpraca z kurierami**

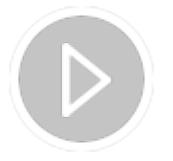

**Współpraca z InPost Allegro**

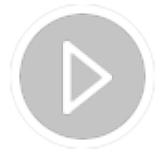

**Modyfikowanie wydruków w Generatorze Raportów cz. 1/2**

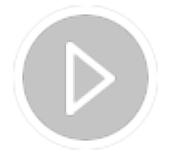

**Modyfikowanie wydruków w Generatorze Raportów cz. 2/2**

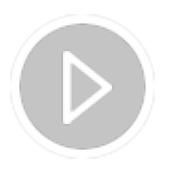

**Automatyczna informacja o stanie zasobów magazynowych**

# **[Kasa i bank](https://pomoc.comarch.pl/optima/pl/2023_5/index.php/dokumentacja/kasa-i-bank/)**

Więcej filmów instruktażowych z tej tematyki znajduje się na naszym kanale na [Youtube.](https://www.youtube.com/watch?v=gjCm8luYppI&list=PLDF75F3619286DDC6)

### **Od czego warto zacząć?**

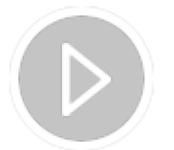

**Założenie rejestru bankowego**

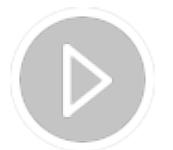

**Założenie raportu bankowego**

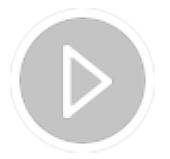

**Założenie kasy domyślnej dla operatora**

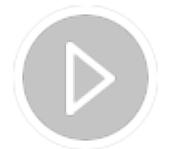

**Przypisanie numeru rachunku bankowego do karty kontrahenta**

**Rozliczenia operacji**

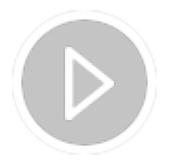

**Rozliczenie zapłaty z FV podczas wprowadzania wyciągu**

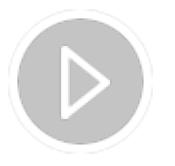

**Rozliczenia w walucie**

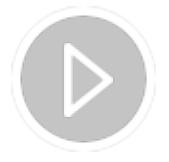

**Automatyczne rozliczanie przelewów przy imporcie**

**Dokument kompensaty**

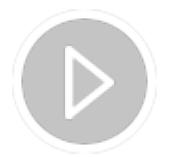

**Inny płatnik**

## **Magazyn walut**

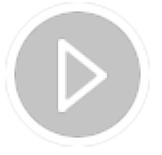

**Wycena Środków w Magazynie Walut**

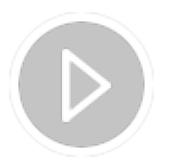

**Debet na magazynie walut**

**Mechanizm podzielonej płatności**

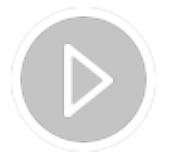

**Mechanizm podzielonej płatności - Split payment**

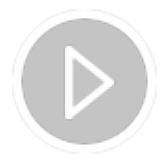

**MPP - Mechanizm podzielonej płatności**

**Eksport i import za pomocą usługi sieciowej**

**Eksport i import przelewów za pomocą usługi sieciowej Alior WebService**

**Eksport i import przelewów za pomocą usługi sieciowej BNP Paribas WebService**

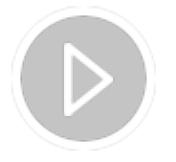

**Eksport i import przelewów przez bankowość internetową Banku Millennium**

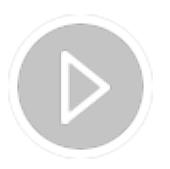

**Eksport i import przelewów przez bankowość internetową mBank**

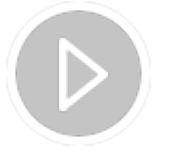

**Eksport i import przelewów za pomocą usługi sieciowej ING WebService**

**Eksport i import przelewów przez bankowość internetową Citi Handlowy**

**Delegacje**

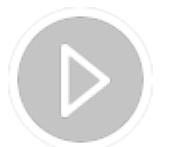

**Delegacje krajowe**

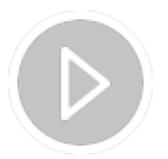

**Delegacje zagraniczne**

# **[JPK](https://pomoc.comarch.pl/optima/pl/2023_5/index.php/dokumentacja/jpk/)**

# **JPK**

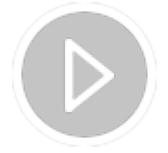

**Jak wygenerować plik JPK**

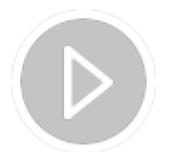

**Jak podpisać plik JPK VAT podpisem niekwalifikowanym**

**JPK PKPiR w Comarch ERP Optima**

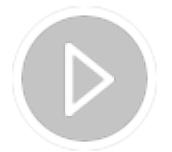

#### **JPK MAG w Comarch ERP Optima**

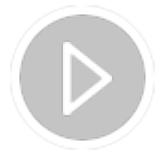

**Jak wygenerować plik JPK na wezwanie Urzędu Skarbowego**

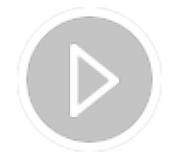

**Jak scalić pliki JPK\_VAT wygenerowane w innych programach**

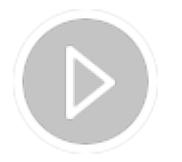

**Faktury do Paragonów w JPK\_VAT**

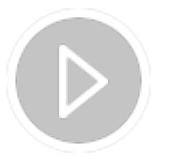

**Opisywanie dokumentów do pliku JPK\_V7**

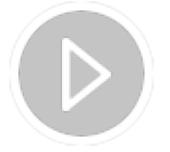

**Jak wygenerować plik JPK\_V7**

# **[Szybki start z programem](https://pomoc.comarch.pl/optima/pl/2023_5/index.php/dokumentacja/szybki-start-z-programem/)**

Więcej filmów instruktażowych znajduje się na naszym kanale na [Youtube](https://www.youtube.com/user/CDN4company).

## **Handel**

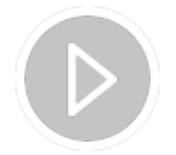

#### **Dodanie kontrahenta**

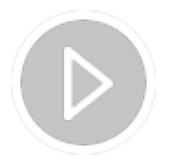

**Wystawienie faktury sprzedaży**

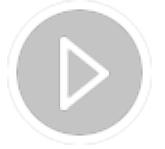

**Zamówienie u Dostawcy**

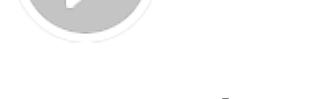

**Rezerwacja Odbiorcy**

# **Księgowość**

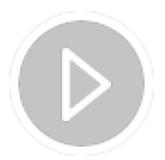

**Bezpośrednie zapisy w KPiR**

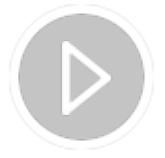

**Spis z natury w KPiR**

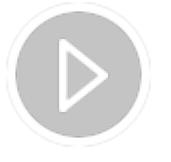

**Rozrachunki na kontach słownikowych podmiotów**

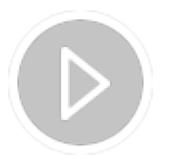

**Bilans otwarcia**

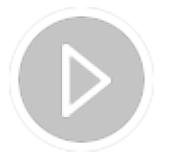

**Ewidencja Środków Trwałych**

# **Płace i kadry**

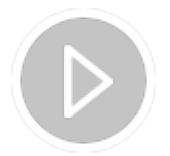

**Definicja schematu płatności**

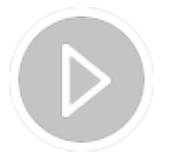

**Numeracja list płac**

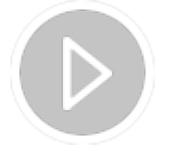

**Definicja elementu wypłaty będącego potrąceniem netto**

**Aktualizacja danych pracownika**

**Definicja kalendarza dla pracownika ze stopniem niepełnosprawności**

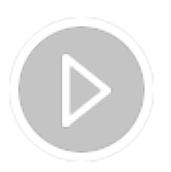

#### **Tworzenie deklaracji ZUS DRA**

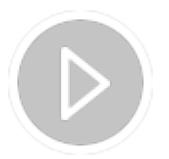

**Wypłata umowy zlecenie**

## **Wspólne**

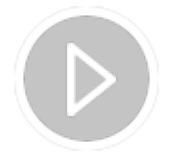

**Instalacja programu Comarch ERP Optima**

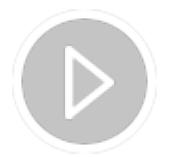

**Współpraca z kurierami**

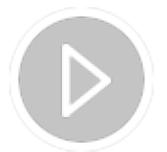

**Założenie nowej bazy**

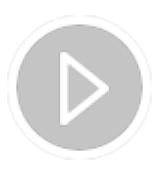

**Jak odtworzyć bazę z danymi prezentacyjnymi**

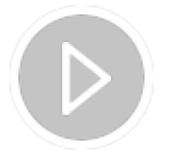

**Jak wprowadzić podstawowe dane firmy**

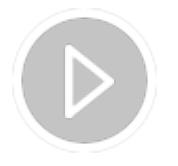

**Aktualizacja wskaźników**

# **[e-Sprawozdania](https://pomoc.comarch.pl/optima/pl/2023_5/index.php/dokumentacja/e-sprawozdania-2/)**

**e-Sprawozdania**

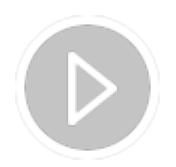

**Przygotowanie zestawień księgowych w programie**

#### **Optima (1/13)**

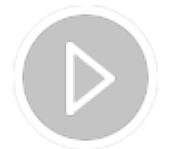

**Konfiguracja formularza operatora w programie Optima (2/13)**

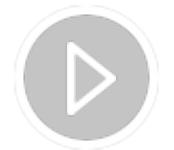

**Uruchomienie aplikacji w trybie współpracy z programem Optima (3/13)**

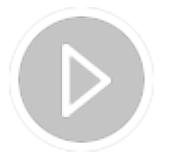

**Tworzenie e-Sprawozdania Finansowego (4/13)**

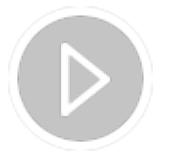

**Wprowadzenie do Sprawozdania Finansowego (5/13)**

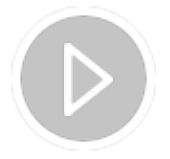

**Import zestawień księgowych z programu Optima (6/13)**

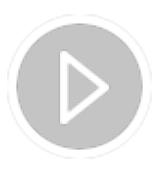

#### **Dodawanie własnych pozycji (7/13)**

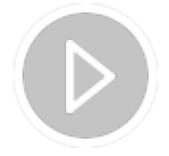

**Dodatkowe informacje i noty księgowe (8/13)**

**Zapisanie i walidacja e-Sprawozdania (9/13)**

**Wydruk Sprawozdania Finansowego (10/13)**

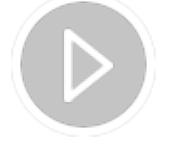

**Tworzenie e-Sprawozdania w oparciu o rok poprzedni(11/13)**

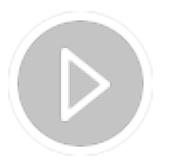

**Możliwości eksportu sprawozdania(12/13)**

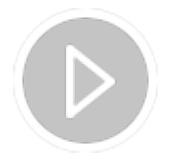

**Wskaźniki kondycji finansowej przedsiębiorstwa(13/13)**